#### Cartografia Temática

#### **Método das Figuras Geométricas Proporcionais**

#### **Os Pioneiros no Método de Circulos Proporcionais**

- Charles de Fourcrov foi pioneiro no desenvolvimento de um método quantitativo ao compor em 1782 a *obra Essai d*' *une table poléométrique*. Nesta obra o autor usa **quadrados com tamanhos proporcionais para representar e comparar quantitativamente as superfícies urbanas das cidades da França.**
- O escocês William Playfair idealizou os circulos de tamanhos proporcionais para representar a extensão de paises bem como a divisão do circulo em setores: o **setograma**.

#### **Método das figuras geométricas proporcionais**

## **A realidade é vista como feita de quantidades absolutas ou efetivos interessando ver a relação de proporção entre elas**

#### **Tarefa da representação gráfica**

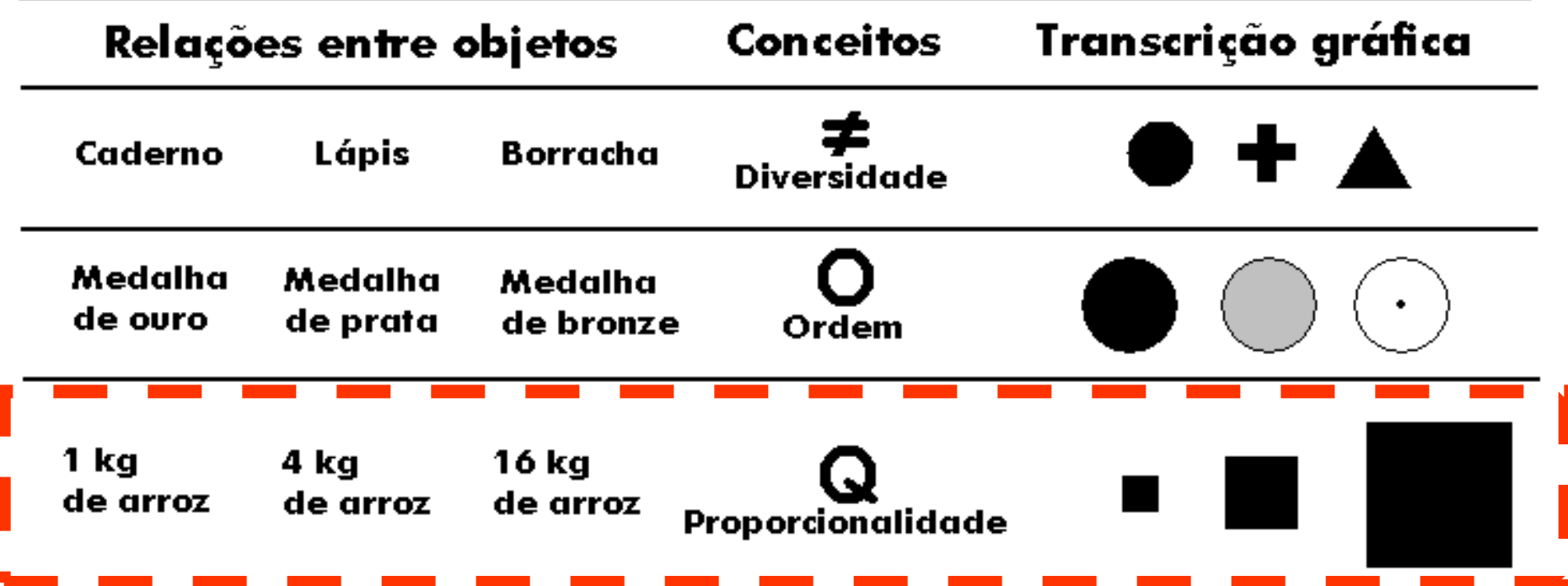

#### Modulações visuais sensíveis

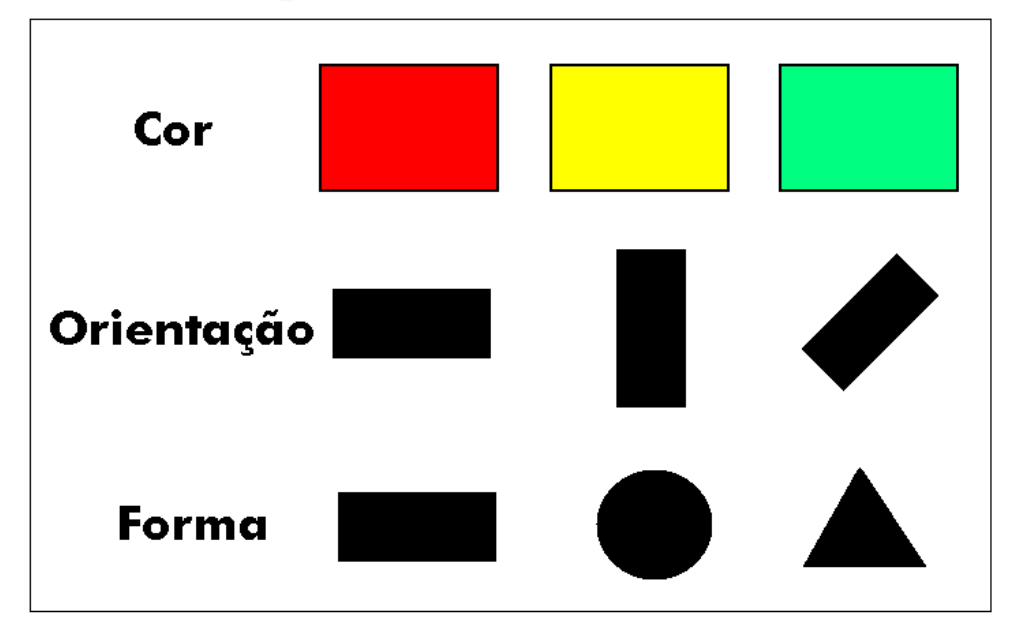

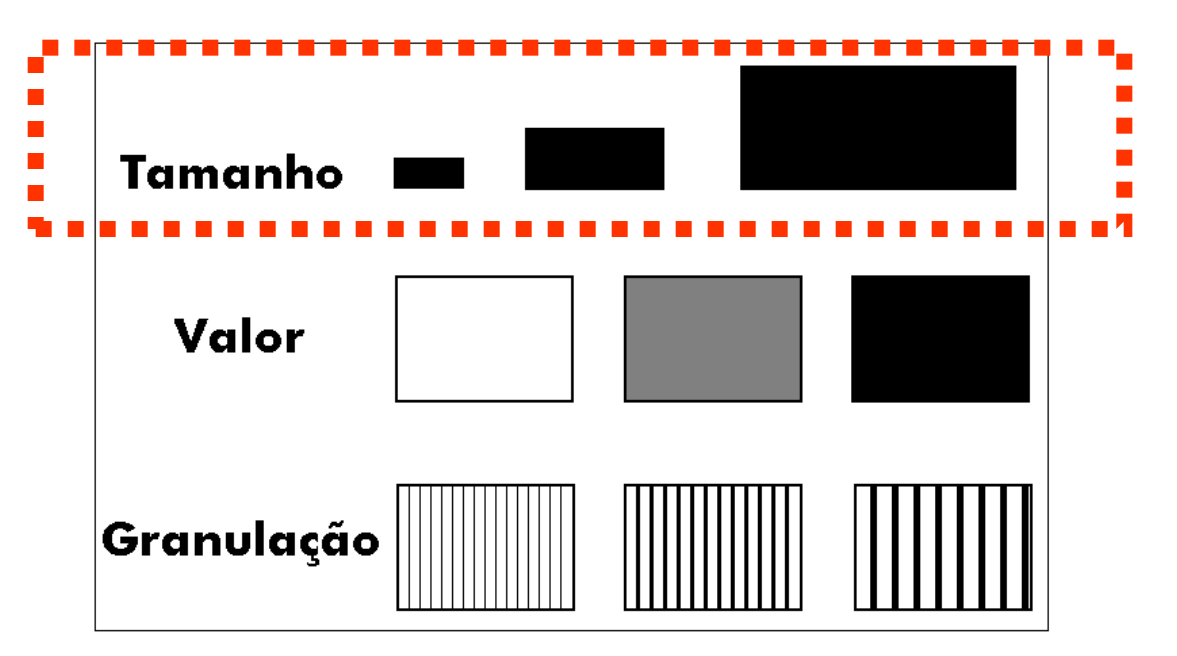

#### **REPRESENTAÇÕES QUANTITATIVAS**

## **(Q) com modulação TAMANHO**

## **mostram PROPORÇÃO entre objetos pontos linhas áreas (plano)**

## **Manifestação pontual:**

- **modula-se o tamanho do local de ocorrência**
- **ideal para representação de fenômenos localizados com efetivos elevados. Ex.: população**

**- o tamanho de uma forma escolhida é proporcional à intensidade de ocorrências em valores absolutos**

## **Manifestação pontual:**

- **método das figuras geométricas proporcionais**
- **- áreas das figuras são proporcionais às quantidades representadas**

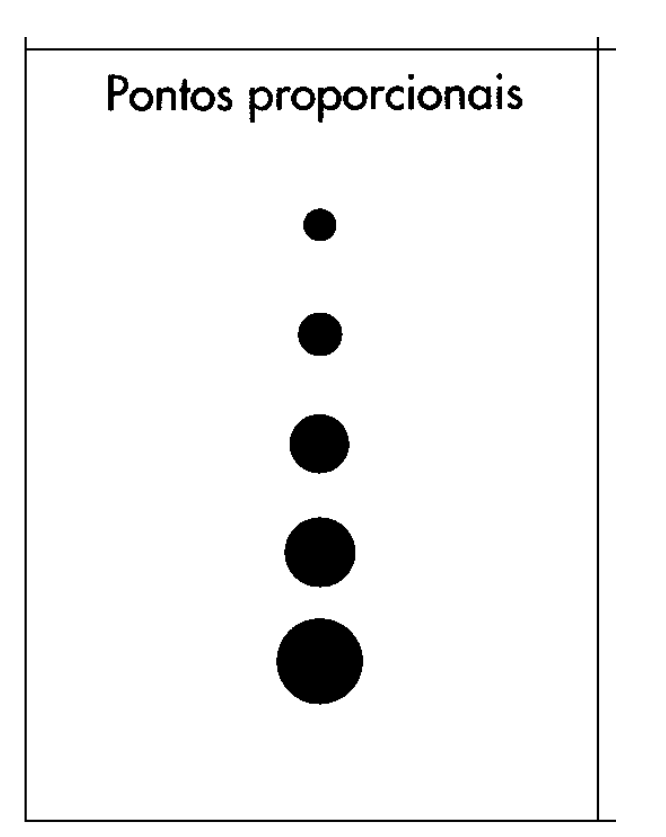

### **Manifestação linear:**

#### - **variação da espessura da linha proporcionalmente à intensidade do fenômeno**

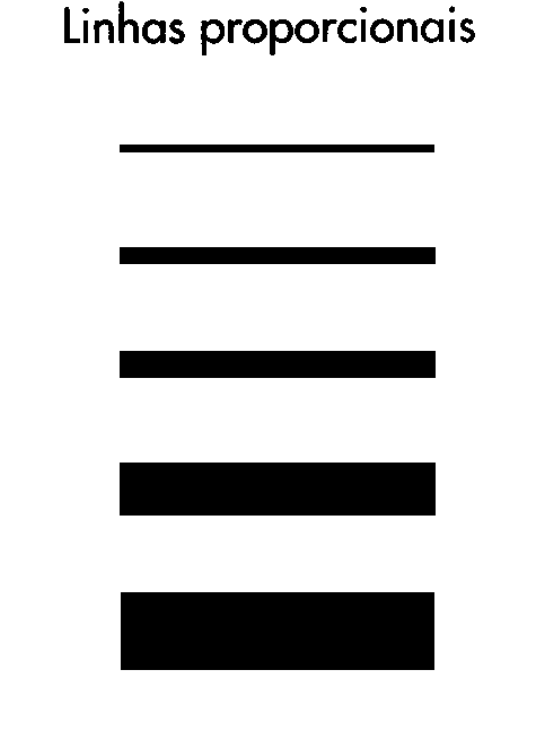

Distribuição da população em 2000

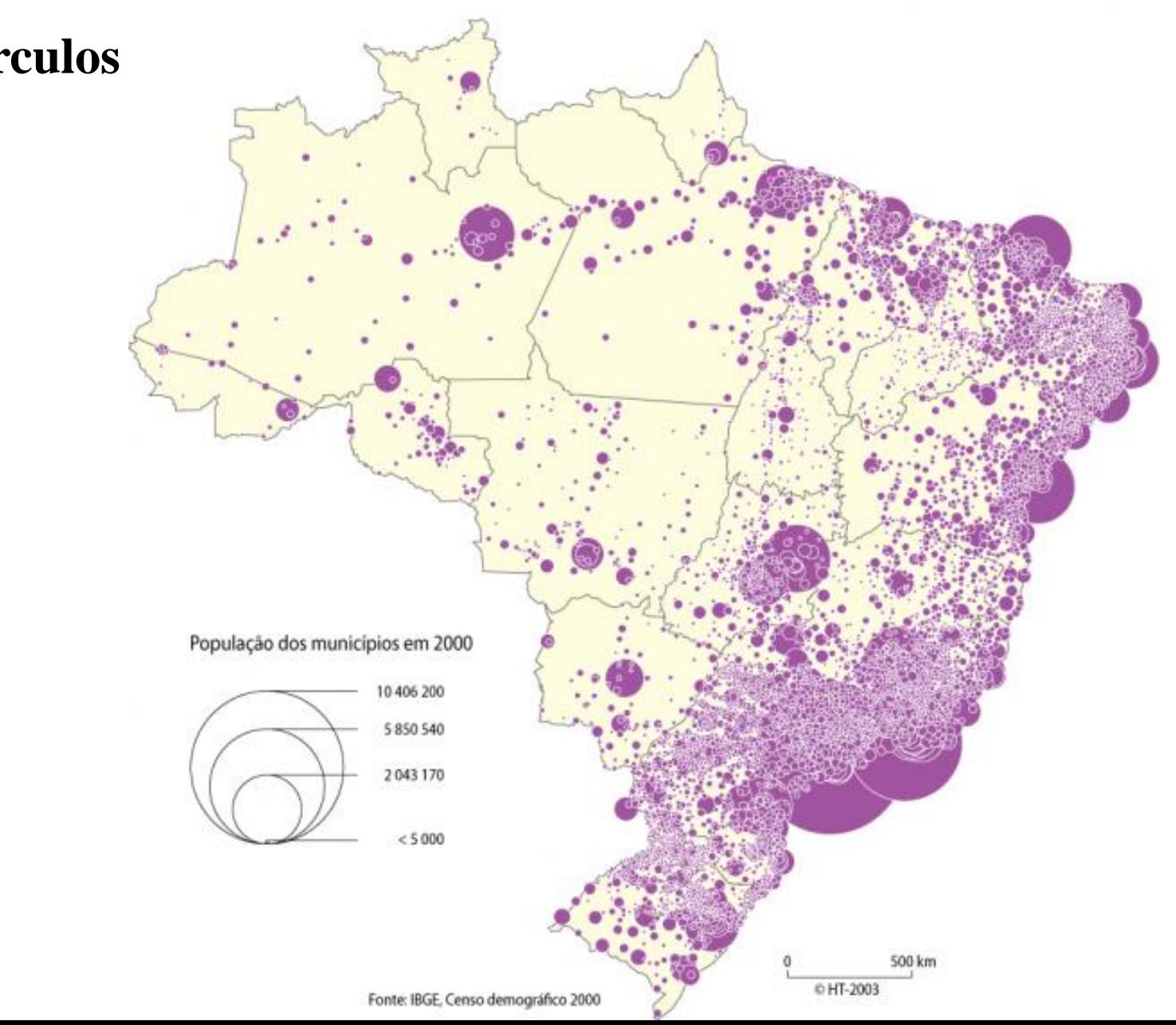

#### **Método de Circulos Proporcionais**

#### Soja e cana de açucar

**Método de Circulos Proporcionais com Setograma**

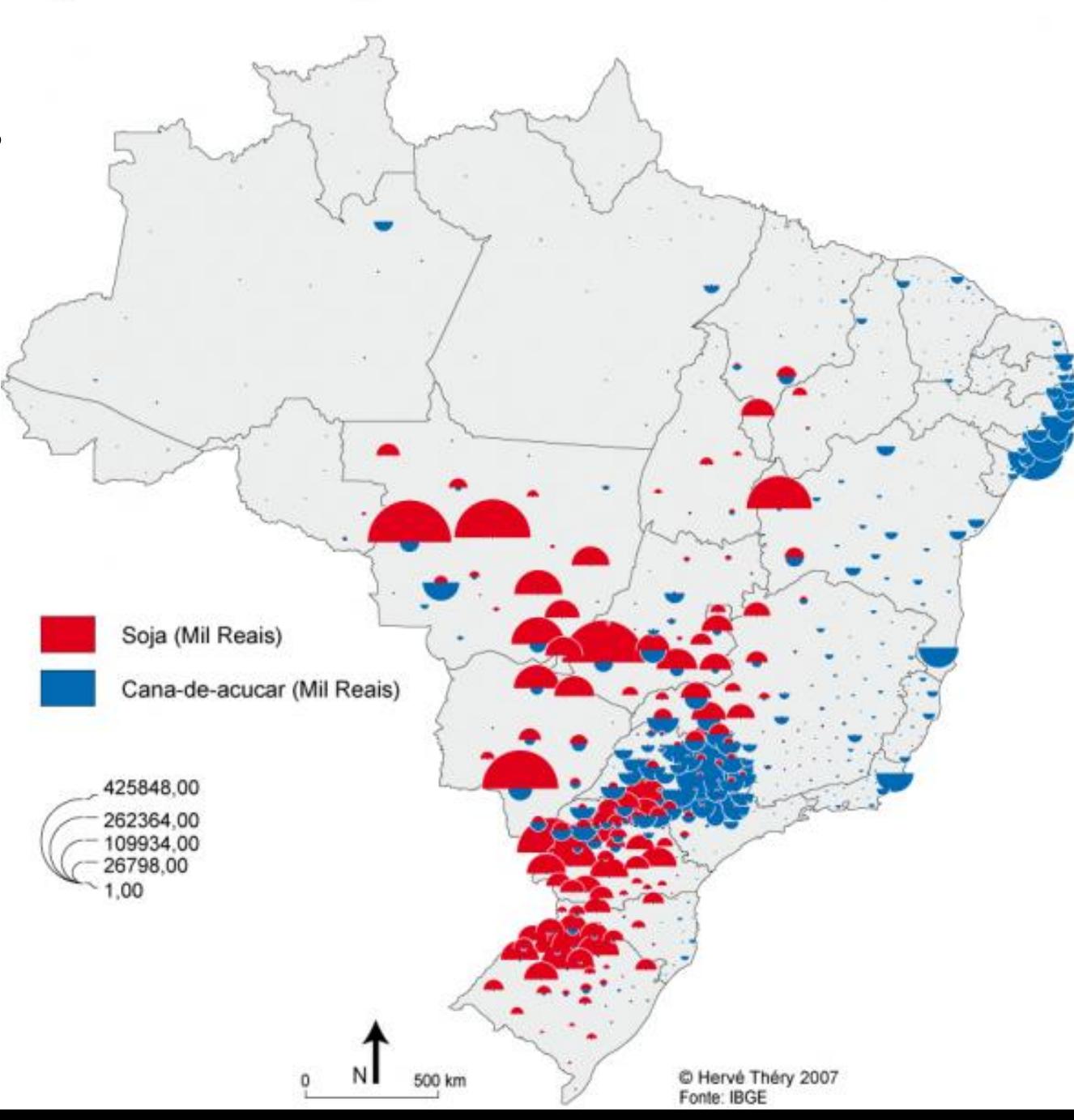

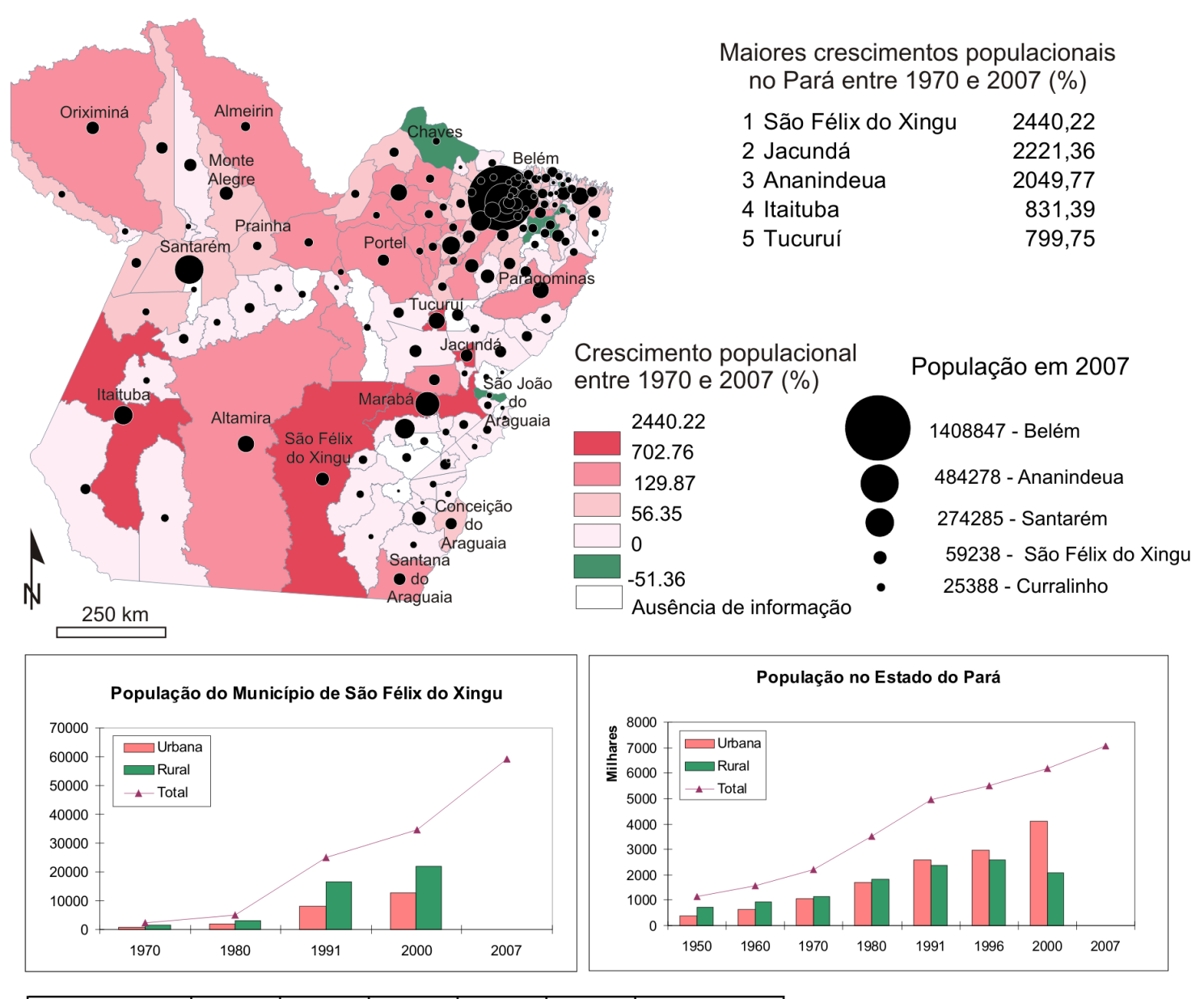

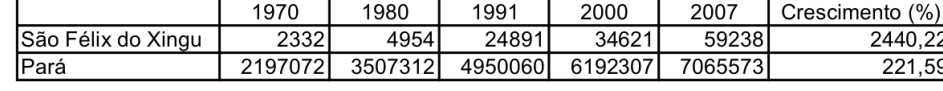

Fonte: IBGE - Censos populacionais de 1970, 1980, 1991, 2000 e Contagens da população de1996 e 2007.

**Método de Circulos Proporcionais representando a População Mexicana no Oeste dos EUA**

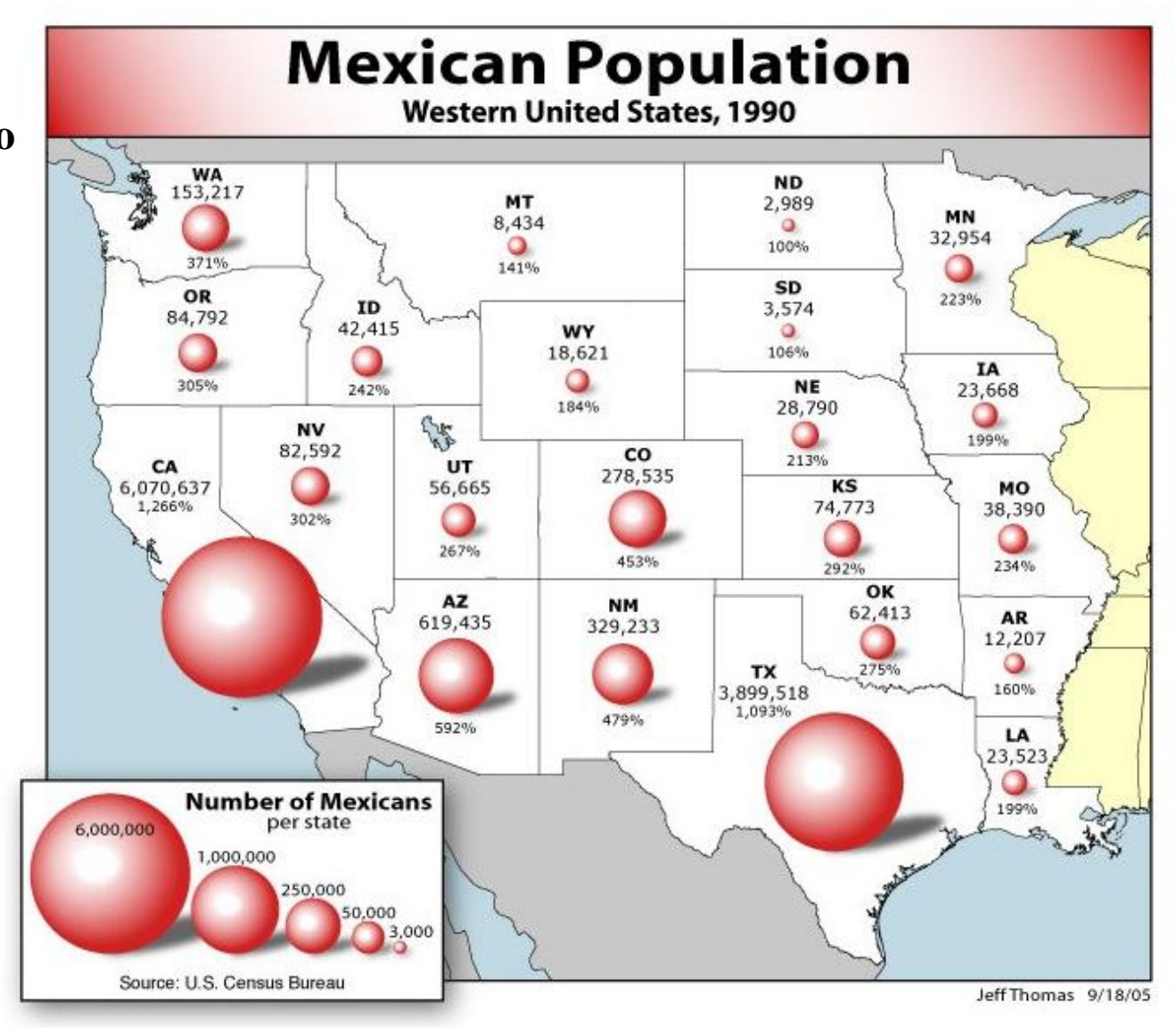

#### Tipos de Legendas dos Circulos Proporcionais

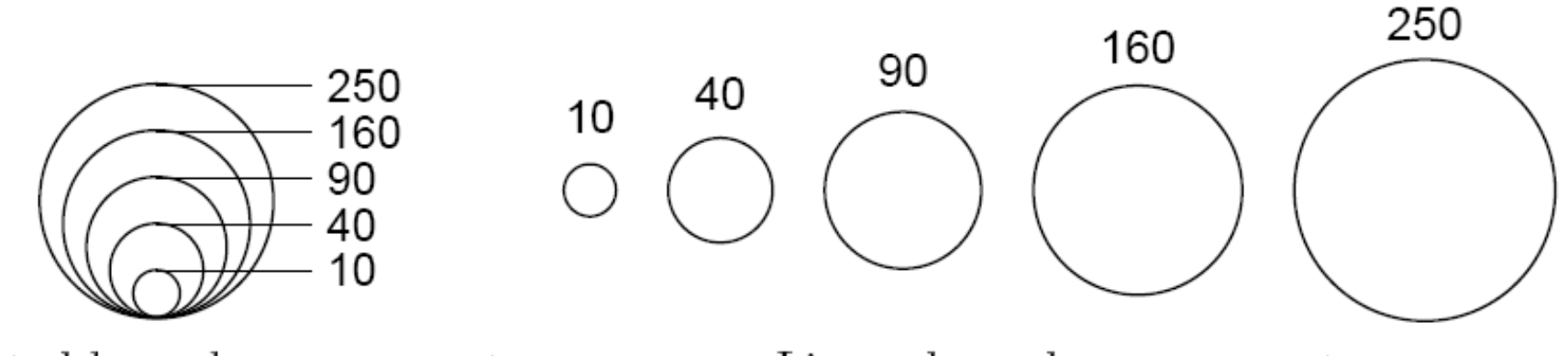

Nested-legend arrangement

Linear legend arrangement

**Método das figuras geométricas proporcionais centradas nas zonas de ocorrência**

- **método recomendado para fenômenos localizados com efetivos elevados (Q absolutas)**

- **círculos centrados nas áreas observacionais**

- **aceitam subdivisões (setores)**

**Método das figuras geométricas proporcionais centradas nas zonas de ocorrência**

- **a área da figura escolhida – o círculo – deve ser igual à quantidade (Q) representada** 

# *A Q*

### **A = área do círculo (cm<sup>2</sup> ) Q = quantidade**

## Ábaco

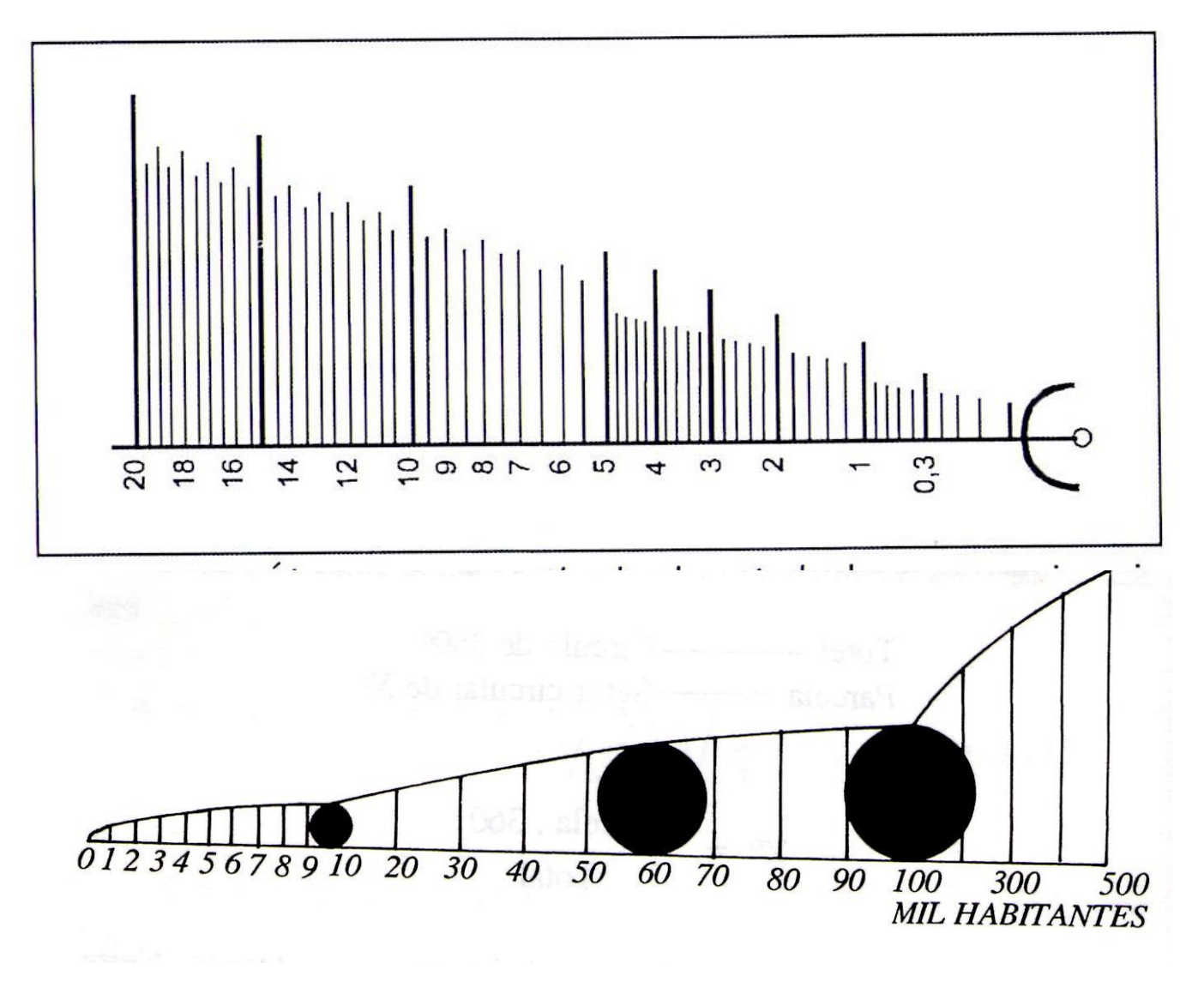

# **Fórmula para calcular o raio (R)**

$$
R=\sqrt{Q}
$$

# **R = raio do círculo (cm)**   $R = \sqrt{Q/K}$

- **R = raio do círculo (cm)**
- **K = constante**

#### **Para calcular a constante (K)**

# $K =$ *Q R*

#### **R = raio do círculo (cm ou mm)**

#### **K = constante**

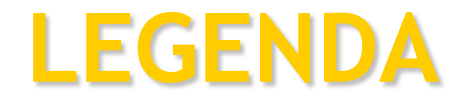

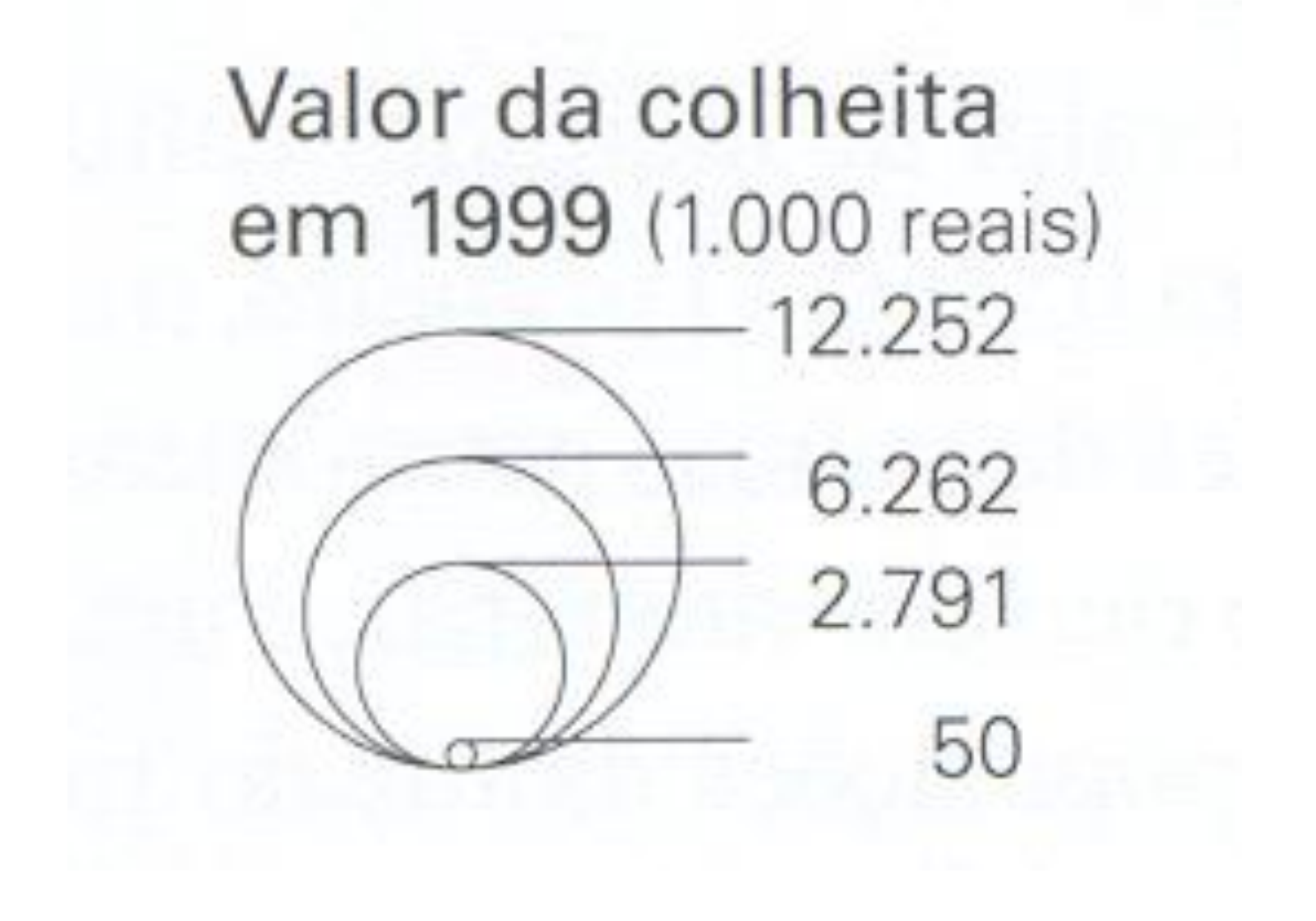

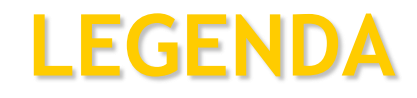

POPULAÇÃO TOTAL

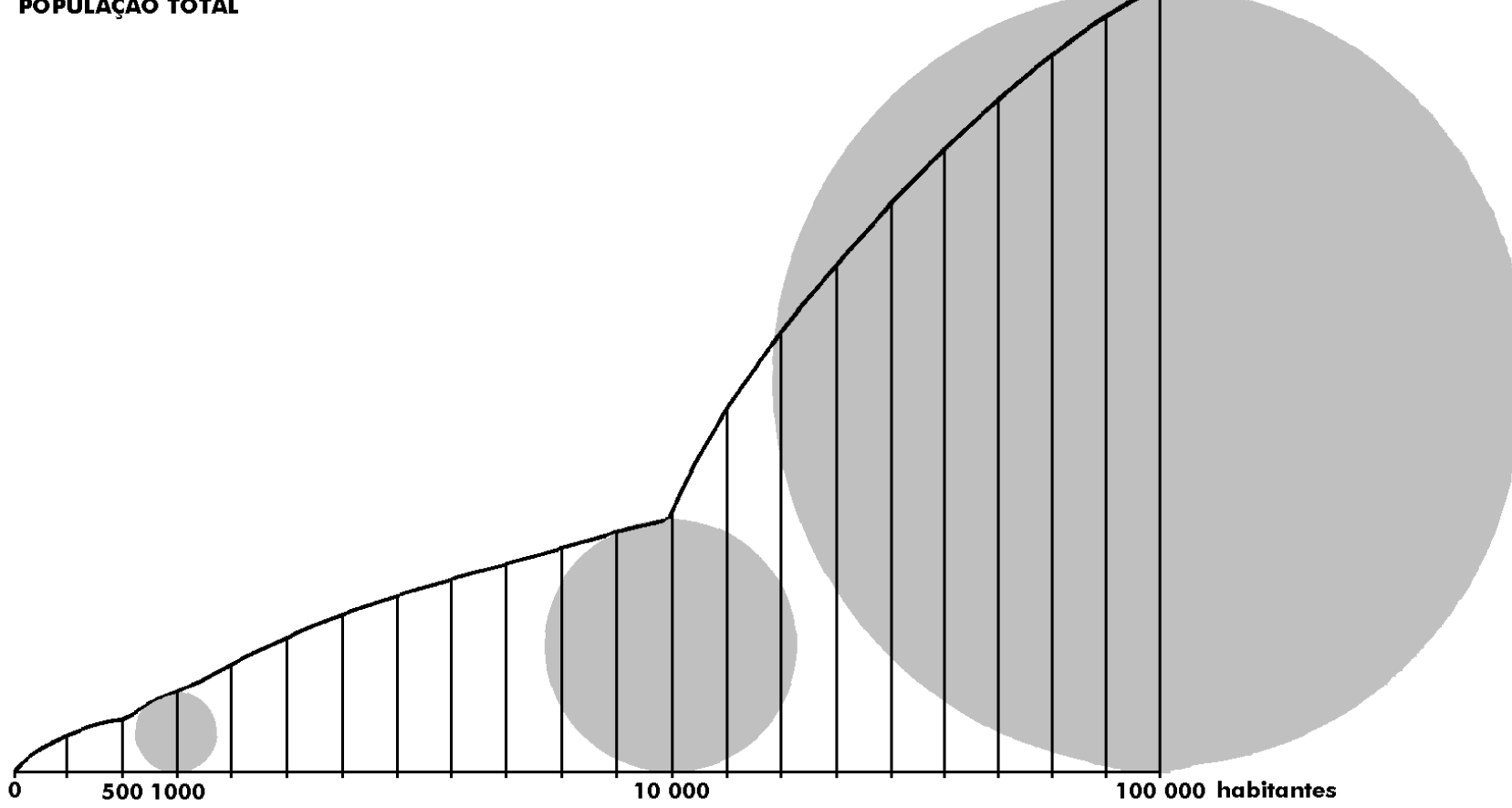

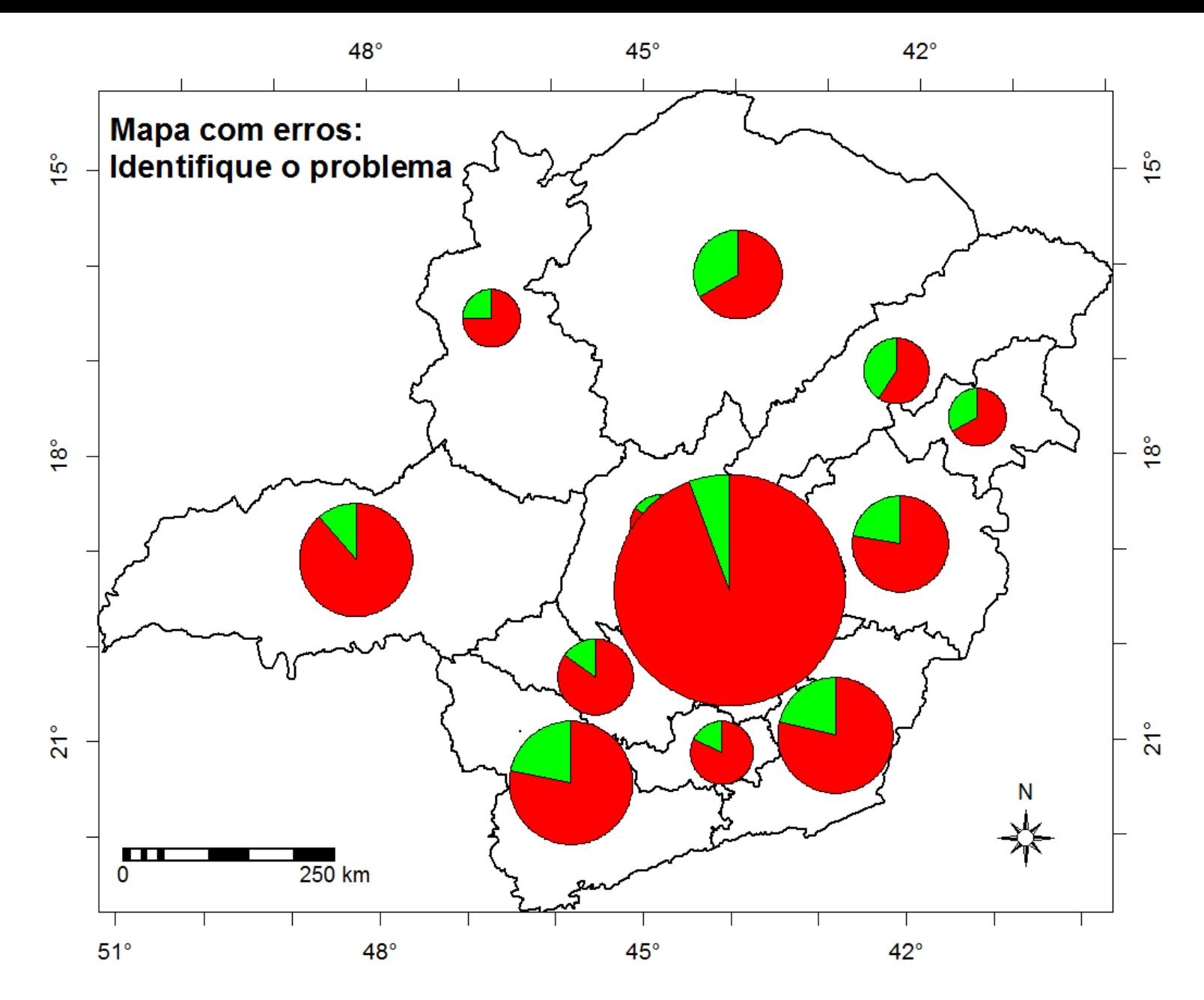

Fonte: IBGE (2010) Censo Demográfico 2000.<br>(http://sidra.ibge.gov.br/)

#### Exercício 6

• A tabela seguinte apresenta os valores adicionados brutos das principais atividades econômicas das sub-regiões da Região Metropolitana de São Paulo em 2015 (Mil Reais). Não estão incluídos os impostos e administração, defesa, educação e saúde públicas e seguridade social (Mil Reais). Com base nesses dados construa um mapa utilizando o método das figuras geométricas proporcionais. Comente sobre a metodologia utilizada e a interpretação do mapa.

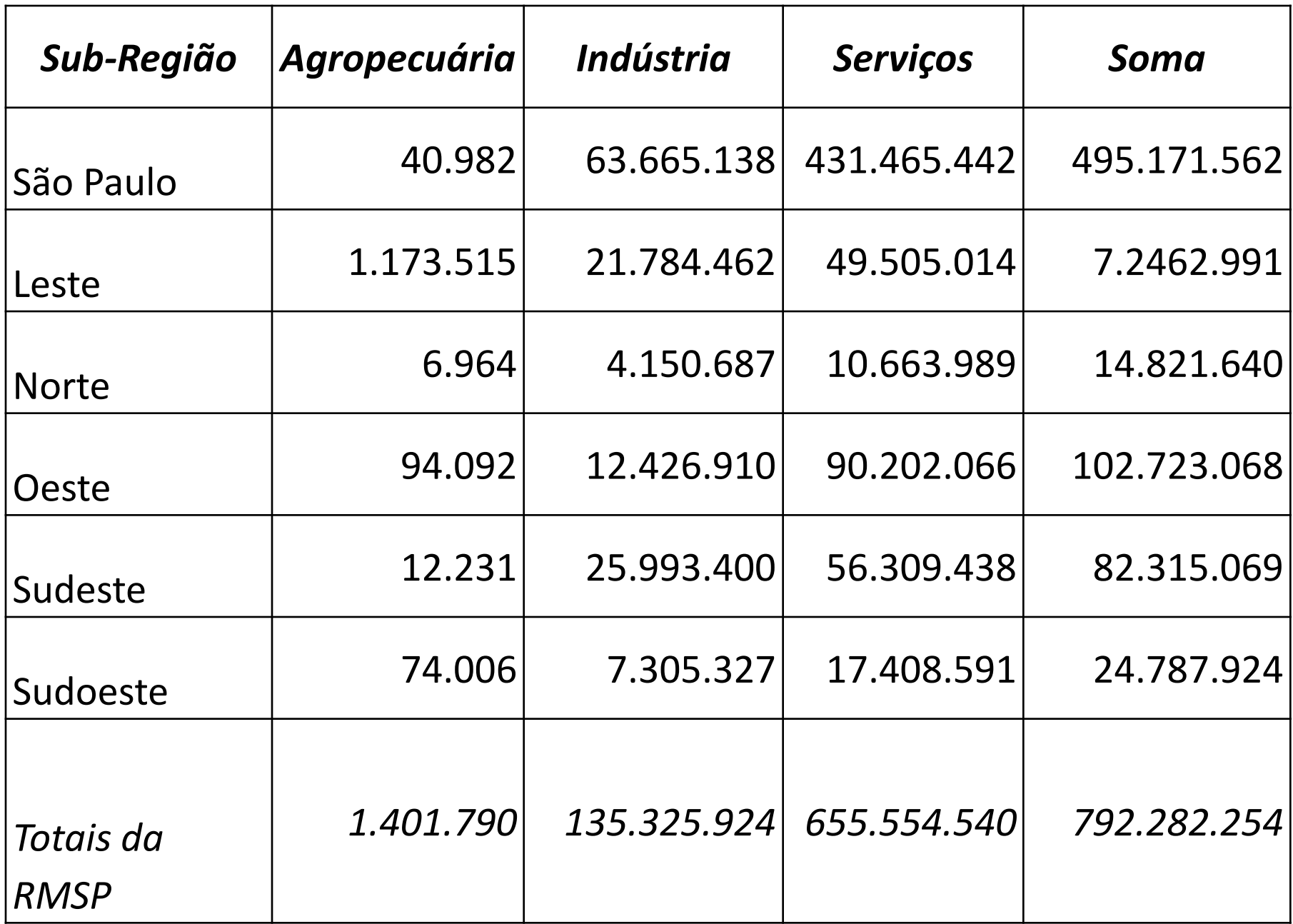

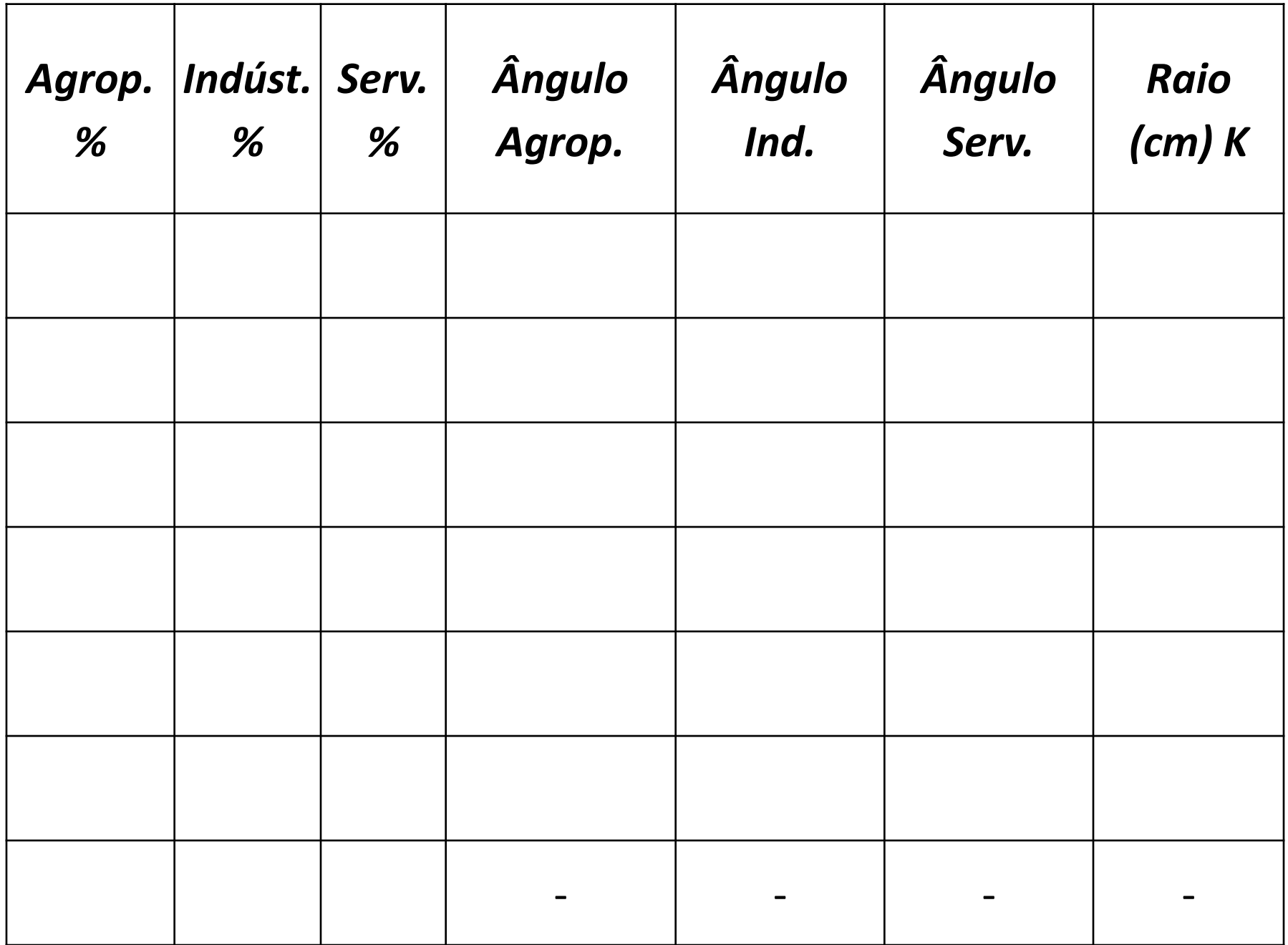

#### Sub-regiões da RMSP

#### **São Paulo**

**Leste**: Arujá, Biritiba-Mirim, Ferraz de Vasconcelos, Guararema, Guarulhos, Itaquaquecetuba, Mogi das Cruzes, Poá, Salesópolis, Santa Isabel e Suzano **Norte**: Caieiras, Cajamar, Francisco Morato, Franco da Rocha e Mairiporã

**Oeste**: Barueri, Carapicuíba, Itapevi, Jandira, Osasco,

Pirapora do Bom Jesus e Santana de Parnaíba **Sudeste**: Diadema, Mauá, Ribeirão Pires, Rio Grande da Serra, Santo André, São Bernardo do Campo e São Caetano do Sul **Sudoeste**: Cotia, Embu das Artes, Embu-Guaçu, Itapecerica da Serra, Juquitiba, São Lourenço da Serra, Taboão da Serra e Vargem Grande Paulista

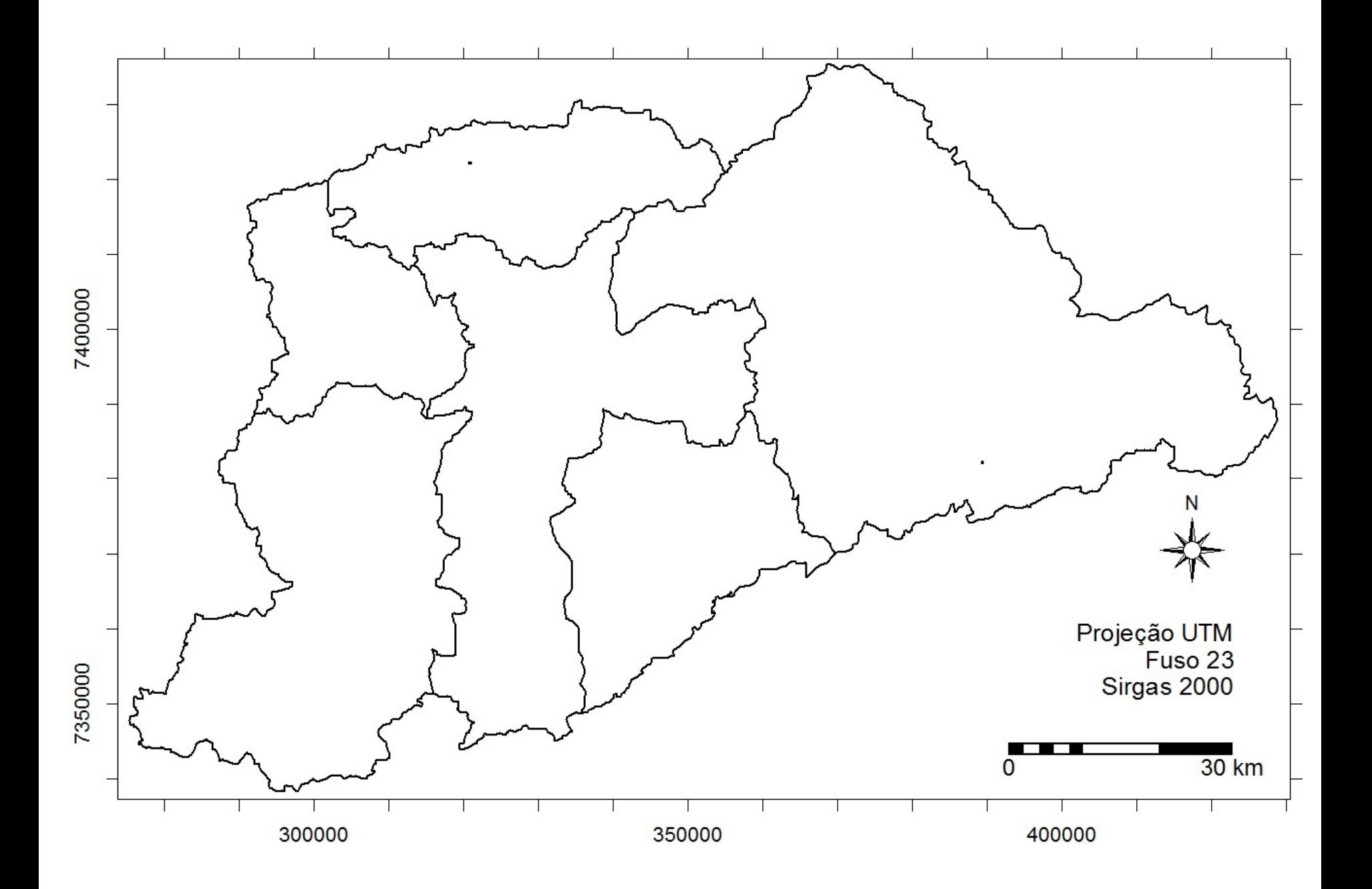

## **ORIENTAÇÕES PARA EXERCÍCIO**

- 1 Cálculo das porcentagens
- 2 Cálculo dos ângulos para os gráficos (% \* 3,6)
- 3 Cálculo da constante (K) a partir do raio do maior círculo associado à maior quantidade (K = Raiz da quantidade/Raio em cm) – Quem produz o mapa define o tamanho do raio
- 4 Cálculo dos demais raios utilizando a constante K (Raio = Raiz da quantidade/Constante K)

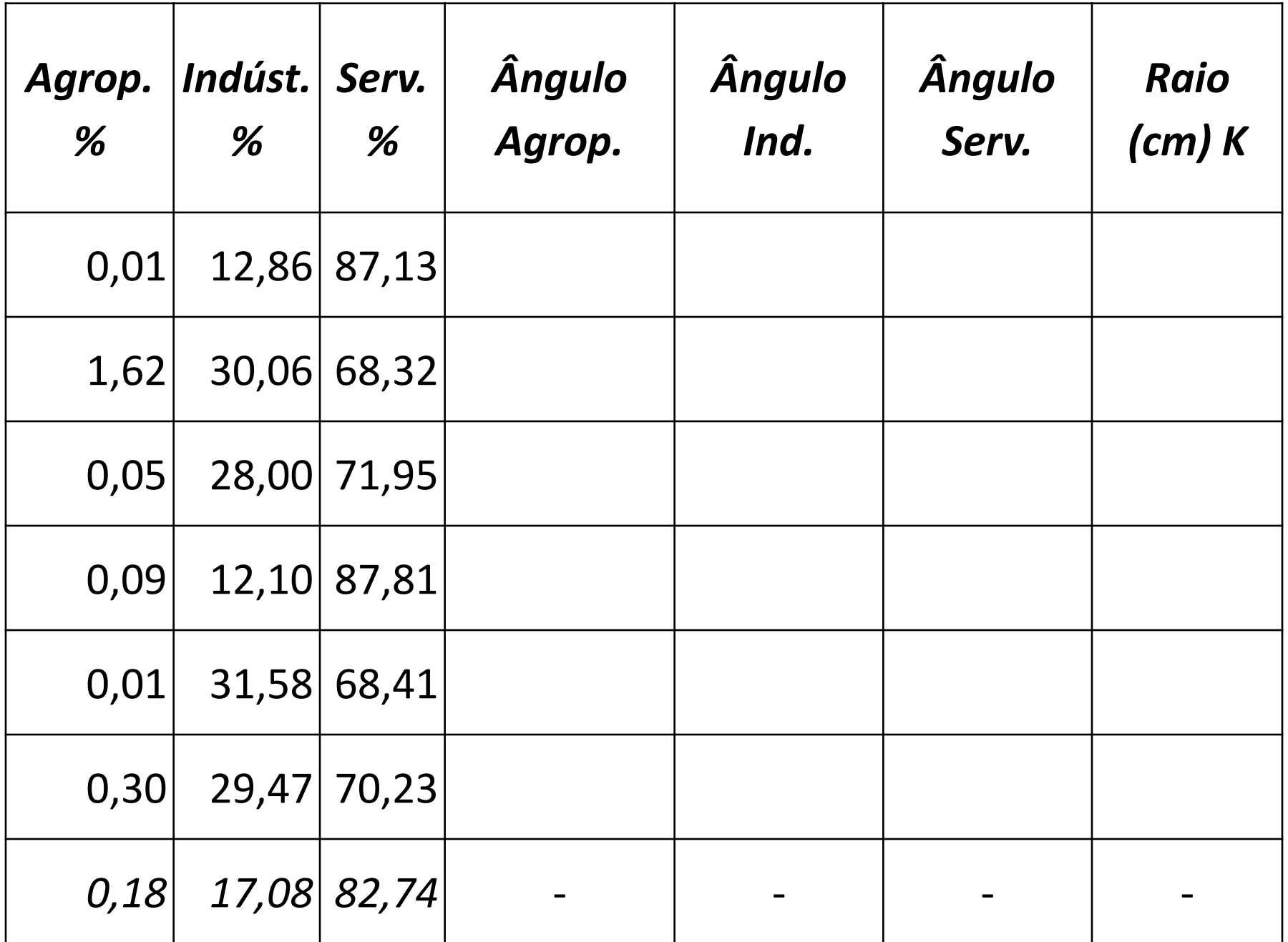

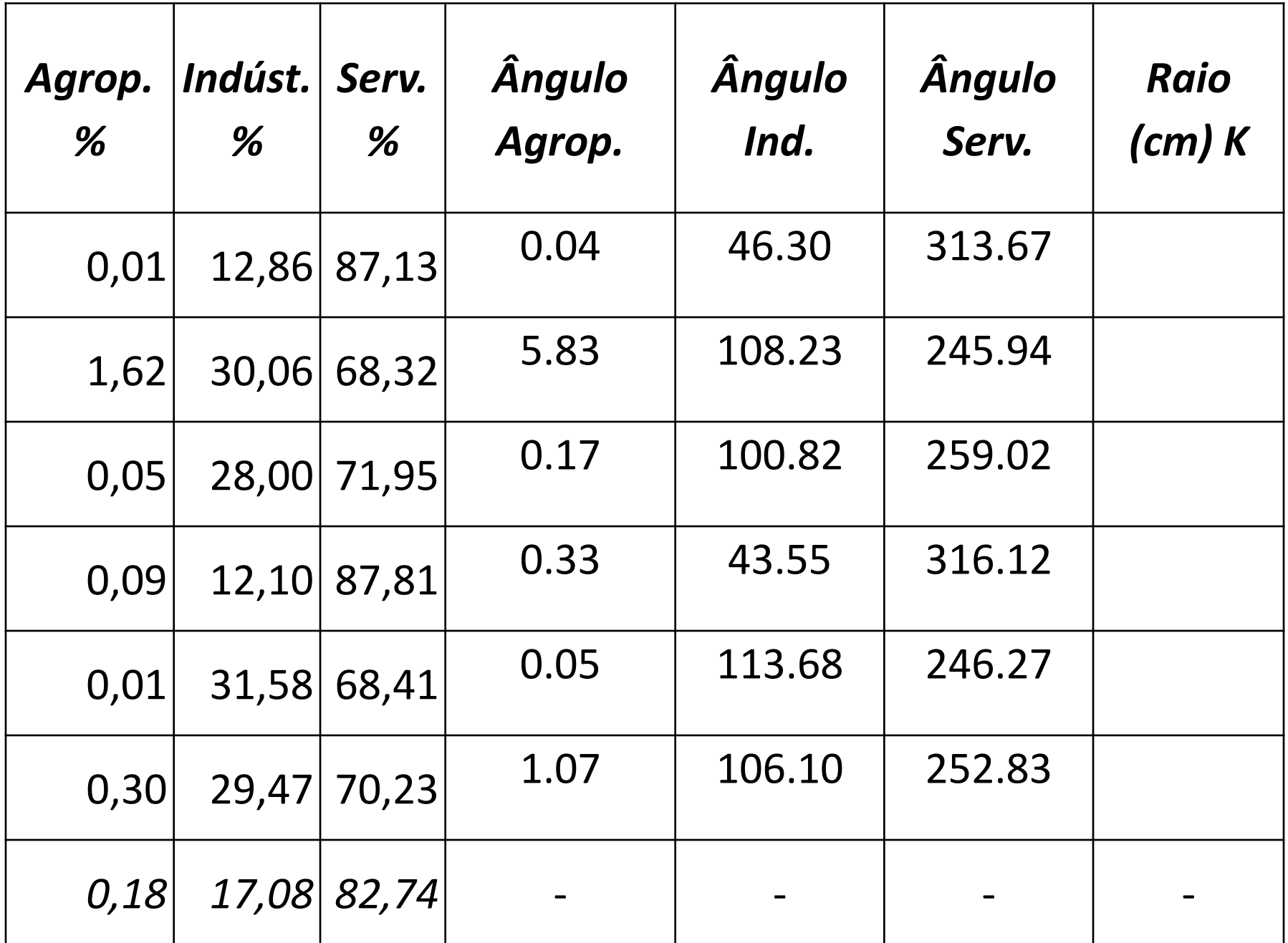

#### **ORIENTAÇÕES PARA EXERCÍCIO**

#### **Traçado dos círculos: menor círculo sobre o maior**

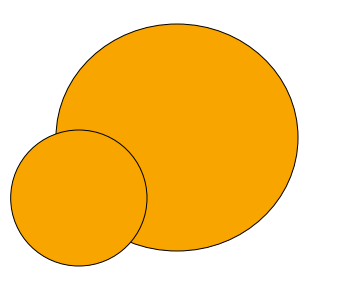

**Legenda com o tamanho dos círculos e cores para os setores da economia**

#### **ORIENTAÇÕES PARA EXERCÍCIO**

**Indicar a fonte dos dados;**

 **Comentário metodológico: demonstrar os cálculos, declarando o valor de K:**

 **Comentário interpretativo: os totais (arranjo espacial). O que em tal lugar? Onde estão os maiores valores absolutos?**